# **SISTEMAS DE SEGURIDAD Y CONTROL DE PERSONAL**

**Módulo CAE - PRL**

Part of<br>SUITE

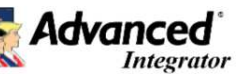

# *Módulo Opcional de Gestión y Control de Documentación y PRL*

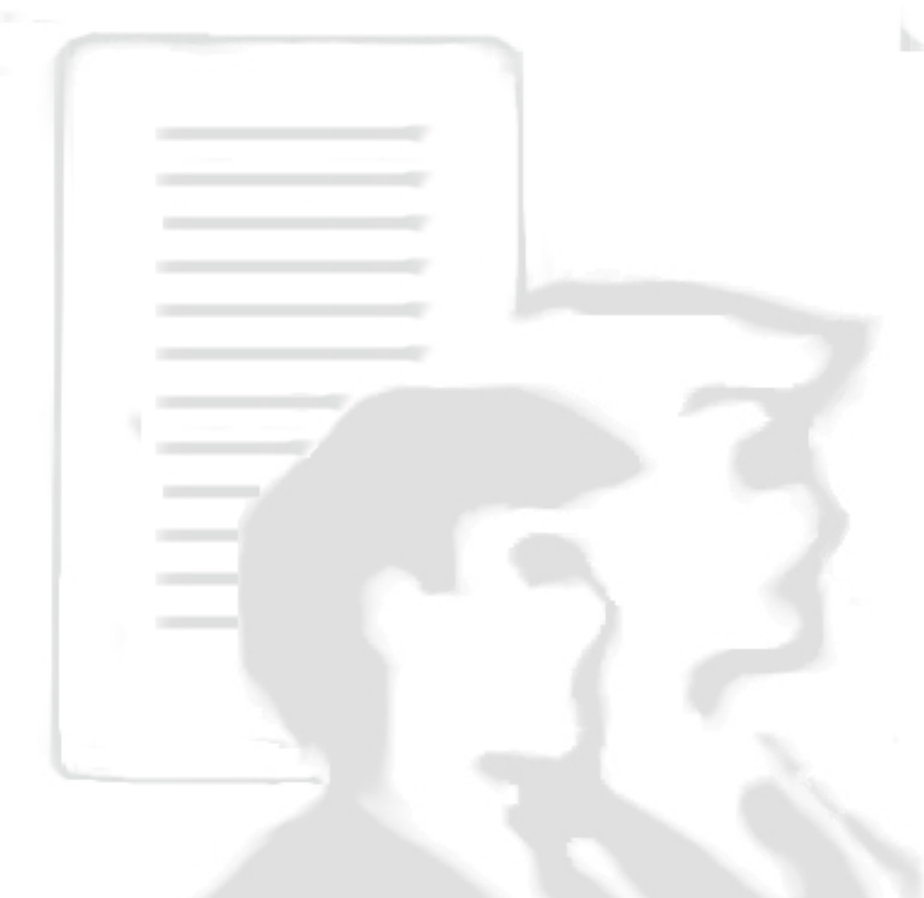

**Software** 

 *www.advancedsoft.net*

**Advanced** 

*VERSIÓN V.10 ENTERPRISE*

*Gestione eficazmente la documentación y el acceso de las contratas*

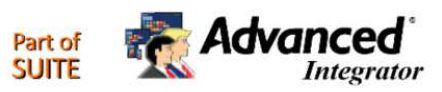

### *Características del Módulo CAE – PRL para Advanced Access*® *Enterprise SQL v.10.00:*

- **Rápida implantación** y adaptabilidad a **cualquier** tipo de **empresa o sector, Multifabricante (más de 200 equipos integrados de diferentes fabricantes para el Control de Accesos), Multietiqueta, multiusuario, Multiempresa, y Multiidioma (textos de idioma en fichero externo editable).** Posibilidad de **Autenticación de Usuarios con LDAP (Directorio Activo de Microsoft), con OpenLDAP,** y **AZURE Active directory.** Integración Web con **SSO (Single Sign On) por CAS6**.
- Clasificación de Trabajadores por **empresa, delegación, departamento, sección, categoría, centro de coste y 5 niveles más (todos ellos configurables).** Asignación de tarjetas, huellas dactilares, rostros, móviles, contraseña, QR, etc., Fechas de Alta/baja, logo de Empresa, Captura de fotografía desde WebCam e impresión directa de Tarjetas con Impresoras de Tarjetas o etiquetas.
- Identificación de Usuarios por **"Medios de Acceso",** un trabajador Externo puede utilizar diferentes tarjetas, llaveros, Tags, teléfono móvil, matrícula, TeleTag, huellas, rostro, palma de la mano, PIN, QR, acceso Web, etc.., todo ello simultáneamente.
- El **Módulo de "Prevención de Riesgos Laborales"** permite llevar el control y seguimiento de la documentación recibida, entregada o pendiente de recibir de los Trabajadores, Empresas o Autónomos, **con Asignación y definición** por parte del **Usuario** de Grupos de Documentos PRL de una forma **totalmente integrada con el Control de Accesos y el resto de aplicativos de Control de Personal**. En definitiva, todo lo necesario para cumplir con la Ley de Prevención de Riesgos Laborales, **control de EPIS, TC1-TC2, acreditaciones y documentación, seguros, Formación, Permiso de trabajo, Residencia, Reconocimientos médicos, etc**. Incluye una **gestión automática de avisos de la documentación o certificados pendientes**, así como de informarnos de la **caducidad de los mismos**. El sistema permite configurar **plantillas tipo** con los elementos que se exigirán para cada tipo de trabajo o colectivo, y así aplicarlas de forma rápida para un control más ágil, permitiendo la **desactivación automática de los accesos**. Se puede **gestionar automáticamente el envío desatendido de reclamación de documentos a contratas/empleados**, así como la **gestión para que** ellos mismos **suban (opcional) los documentos reclamados**, y además ser informados de los documentos que han sido recibidos para su verificación visual y confirmación. Todo el proceso puede ejecutarse de forma automática y desatendida. Solicitudes, reclamaciones, auto recepción de documentos y desactivación de los accesos. Absolutamente todo de forma automática, salvo la revisión y validación de los documentos recibidos.
- **Control de "Usuarios"** de la aplicación, **control de acceso** a los diversos **módulos e Informes** estadísticos, limitación de **rangos de información** selectiva con el **registro de las modificaciones** o transacciones efectuadas por el mismo (requiere activación expresa).
- Mediante el **perfil del Supervisor**, es posible revisar y/o supervisar el rango de trabajadores / contratas asignadas al mismo, así como el control posterior de extracción de información y estadísticas, permitiendo seleccionar por **cualquier nivel selectivo** (Empresa, Departamento, Sección, Categoría, C. de Coste, Contrata, etc..) en lugar de lineal, por ejemplo, del 1,2,6-10 (tipo selección de rango).
- **Control de Acceso de Entradas y Salidas**, permitiendo o denegando el Acceso de forma desatendida y Automática en función de la Documentación Entregada/Pendiente y según los niveles de seguridad definidos y vinculados a la caducidad, carencia, etc., registrando a su vez los **movimientos** de los mismos y los tiempos o saldos dentro de la empresa.
- Asignación del **nivel de seguridad** a partir del **Nivel de Acceso** del trabajador externo, cliente, usuario, etc. Registro de tarjetas perdidas y fecha de las nuevas entregas. La versión Enterprise, entre otras funciones, **admite asignar niveles anidados.**
- **Registro de Marcajes,** obtención de **Saldos** y tratamiento de la información, permitiendo si se desea, un control por tareas, obras, proyectos, etc., o simplemente por Departamento, Sección, Categoría, Contrata, o demás niveles estructurales del trabajador.
- **Automatización** de **apertura de puertas o barreras** de recintos privados, Fábricas, Oficinas, Parkings, Almacenes, Salas de Mantenimiento, Vestuarios, etc.**, activación de dispositivos (visuales/sonoros), detección** de Incidencias o **Alarmas** a través de entradas Digitales y **configuración independiente** por puerta de Acceso **(Terminal)**, admitiendo a su vez configuraciones masivas.
- **Visualización / Definición** de **"Zonas" y "Niveles"**, **monitorización gráfica** y registro de los eventos de **Alarma** de los terminales con representación gráfica de la ubicación física y su estado **(módulo opcional).**
- **Integración** con sistemas de **Vídeo Vigilancia, Monitorización** de **cámaras TCP/IP, grabación de imágenes (módulo opcional).**
- **Ejecución de procesos automáticos: Captura de Marcajes**, **Caducidad de las Tarjetas, Visor de Accesos** con monitorización continua de los Accesos del día y **Copia de seguridad de los Marcajes** en rutas alternativas (ASCII).
- **Localización rápida** de Trabajadores externos, Geo posicionamiento de lectoras y o Accesos (Fijas o APP). Listado complementario de **Emergencia en local o mediante APP de personal de Contratas.**
- **Gran variedad de informes configurables** (Listados de Accesos con saldos de horas, Niveles de acceso, Trabajadores, Marcajes, etc.) con múltiples filtros de selección y ordenación, exportación, etc**. Generador de informes básico con vistas configurables**.
- **Integración con total con la Suite de "Advanced Integrator", entorno común que engloba aplicaciones opcionales como**  "*Advanced Access"* **(Control de Accesos),** "*Advanced Press"* **(Control de Presencia)** y *"Advanced Visit"* **(Control de Visitas), "Advanced Vigilance"** (Control de Rondas), **"Advanced Comedor"** (Control de Comedores), **"Advanced Product"** (Control de Producción) con la posibilidad de compartir datos relativos a Trabajadores, Empresas, Departamentos, Secciones, Tarjetas, Terminales, etc.
- Integración con **lectoras de D.N.I./Pasaporte**, **tabletas de firma** para **documentos PRL o RGPD**, lectoras de **largo alcance** para vehículos tipo Tele TAC e **identificación de matrículas**, así como **apertura mediante teléfono móvil GSM** sin coste de llamada, identificando y registrando en todo caso al Usuario y permitiendo o denegando accesos (opciones como módulos adicionales).
- Integrado con registro y entrega de llaves, Gestión de Viajes y apertura remota de tornos, barreras, puertas, etc., así como integración con los módulos opcionales de **grabación de vídeo CCTV**, el **registro y Monitorización de eventos y señales Online I/O**, el **módulo de monitorización On-line de Accesos** (visualizar las fotos de accesos entrantes en On-line). Consultar dispositivos y equipos compatibles.
- **Otros Módulos opcionales disponibles como el portal Web, mediante página Web las contratas pueden gestionar las altas y mantenimiento de trabajadores externos y documentación. Consulta y estado de la información pendiente por parte del Usuario o del Supervisor de la aplicación. También disponible una APP para la gestión de apertura de puertas, altas de usuarios/huellas, control de aforo y listado de emergencia de personal externo y/o contratas.**
- **En adelante incorporará Módulos de Formación de trabajadores Interna/Externa,** permitiendo cambiar o **compensar esas horas formativas por días Libres** , y **Gestión de Evaluación de Proveedores** y/o de **Evaluación de los propios trabajadores** en relación a la posibilidad de puntuación de satisfacción de nuestros Clientes y/o de nuestros propios compañeros de forma automatizada.

### *Características Generales:*

- Sistema operativo **Microsoft Windows 10 o superior**. Servidor: Windows 2019 o superior con Service Pack instalados.
- Desarrollado e integrado para **Microsoft SQL Server 2019**, soporte de red en arquitectura Cliente / Servidor.
- Somos únicos en ofrecer esta tecnología con el nivel de prestaciones y experiencia **(Presencia / Accesos / Visitas / Comedores / Producción / Parking / Ascensores / Tráfico / Matrículas / CCTV / Rondas/ Web/App / Aforo / trazabilidad, etc..) con integración global bajo un mismo entorno de control centralizado y totalmente automático y desatendido**.

### **Módulo CAE - PRL**

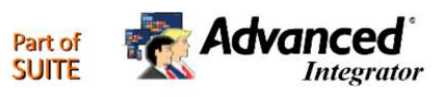

#### *Mensaje de Bienvenida*

La aplicación permite el envío de **mensajes de bienvenida a aquellas empresas recién incorporadas**. Mediante un pequeño formulario, se puede definir el asunto y cuerpo del mensaje. También permite seleccionar las empresas a las cuales se desea enviar el mensaje de bienvenida. En este mensaje, se incorpora la opción de **enviar un enlace para que la subcontrata pueda crear una contraseña con el usuario facilitado** a través de este mail.

Mediante una ventana de *monitorizac* **informa del estado de cada email que está en** De este modo se podrá ver cuando finaliza el aportando información en caso de ocurrir algún e alguno de los envíos.

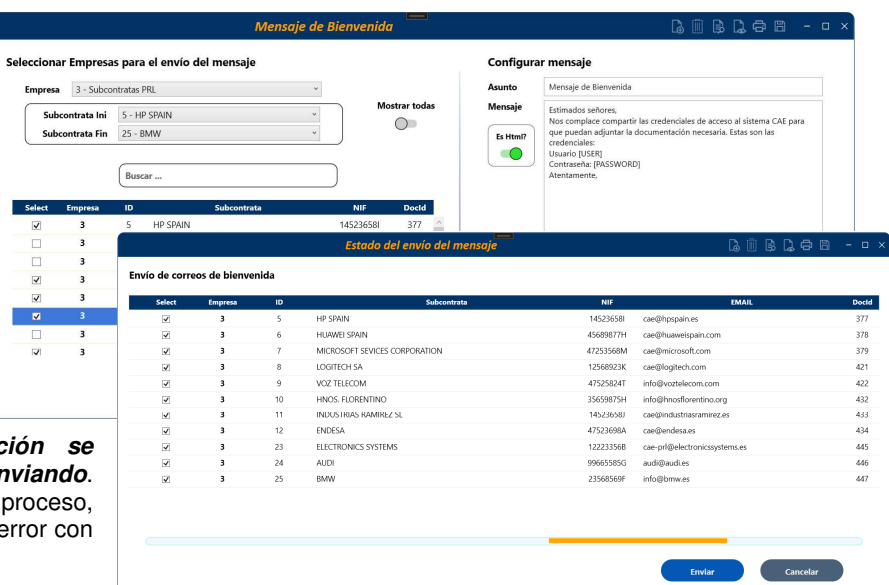

 *Funciones de administrador* 

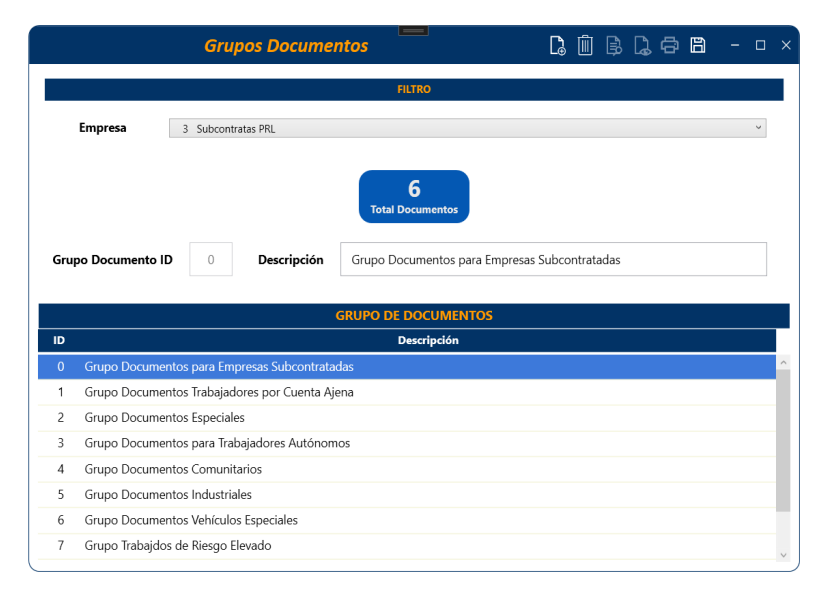

#### *Documentos*

Los documentos corresponden a cada uno de los permisos, certificados, etc. que una empresa subcontratada y/o un trabajador propio o externo tiene que aportar a la empresa. El módulo de gestión de documentos puede interactuar con el software de **Presencia, Accesos, Visitas**, etc. de *Advanced Software*, y denegar el acceso a las instalaciones si es necesario.

Seleccionando un documento, se muestra el detalle del documento donde se podrá parametrizar cada detalle de éste. El documento puede ser del tipo con caducidad o sin caducidad. Si el documento es caduco, como un certificado médico, DNI, etc., entonces éste tendrá una vigencia máxima, definida en esta ventana.

Cabe destacar que es posible **adjuntar una plantilla**. De este modo, la subcontrata la podrá descargar y a su vez podrá rellenarla para poder subirla desde el portal web (opcional).

### *Grupos de Documentos*

Permiten organizar los documentos bajo un mismo nombre. La ventaja de tenerlos agrupados es que **se pueden gestionar, listar, seleccionar, asignar, etc., grupos de documentos** agilizando así su configuración.

Por ejemplo, se puede establecer que todos los trabajadores de la empresa subcontratada A, por defecto tienen que aportar los documentos del grupo G, con lo cual, siempre que se añada un trabajador a dicha empresa subcontratada, se le asignarán automáticamente como pendientes, los documentos definidos en el grupo G.

Cada vez que se seleccione un grupo, el indicador de Total de documentos se irá actualizando. Si se hace clic se podrá acceder a la ventana de documentos para poder visualizarlos

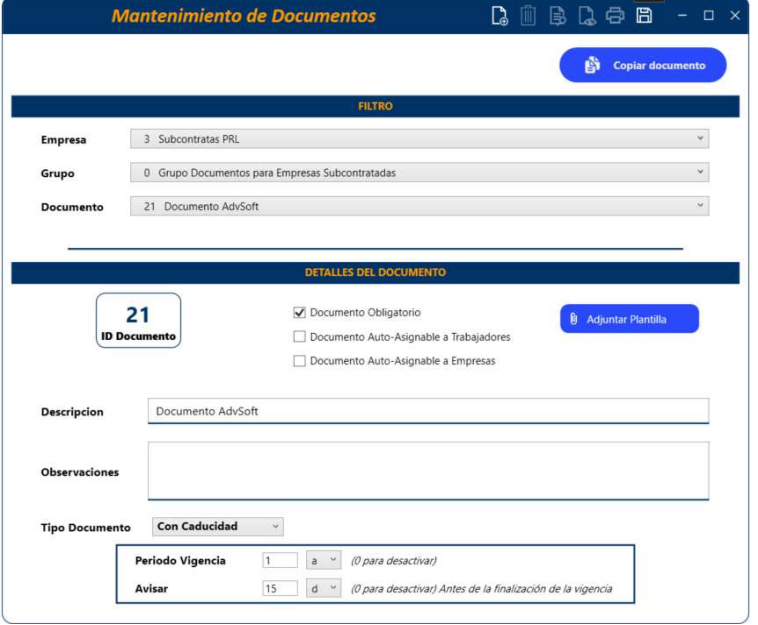

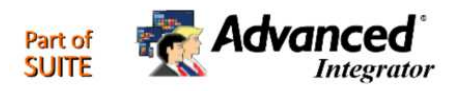

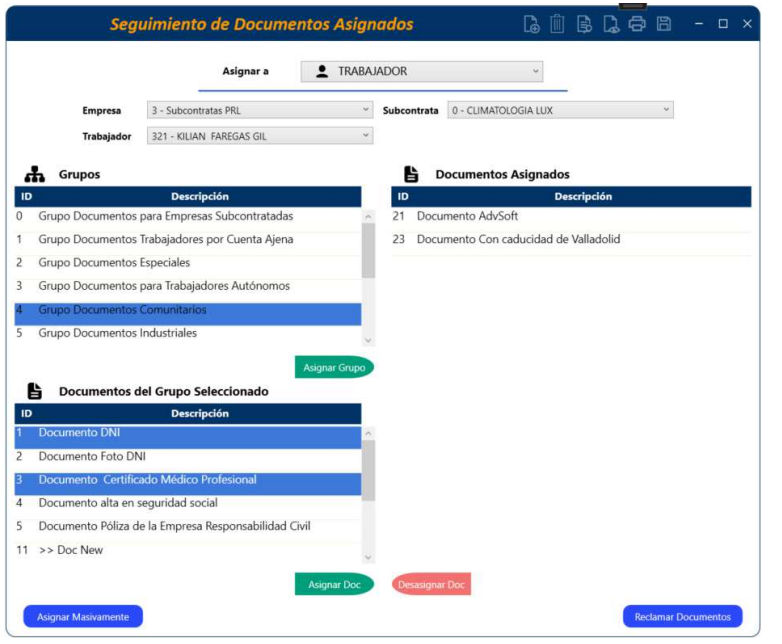

#### *Asignar Documentos*

Esta funcionalidad permite definir qué documentos previamente creados, debe presentar una entidad (Empresa Subcontratada, Trabajador Autónomo, Empleado, etc.).

Para ello se deberá seleccionar a quién se quiere asignar (Empresa/Trabajador) seguido se deberá filtrar a qué empresa o trabajador se asignará. Una vez se haya finalizado con la selección en los filtros de selección, se debe seleccionar el grupo o grupos y después se podrán asignar todos los documentos del grupo/s seleccionado o bien, se pueden seleccionar los documentos que interesen asignar del grupo/s seleccionado. Una vez se hace clic en asignar, se guardará automáticamente los cambios en base de datos, de tal modo que la interacción con la aplicación sea lo más sólida posible.

Para desasignar se seleccionarán los documentos/s de la tabla Documentos asignados y luego se hará clic en Desasignar.

### **Seguimiento Documentos Asid**

Permite llevar el **control y seguimie estados de entrega de los<br>documentos** asignados a cada E **documentos** asignados a cad<br>Trabajador. Desde este Trabajador. supervisaremos de forma sencilla actual de cada Documento y se podrá

4 - Documento alta en seguridad so

**Package**  $10/0$ 

Lista Vigencias del Documento  $302$ 

> $\overline{+}$  $01/04$

 $\overline{+}$  $01/05/$ 

 $\Omega_{\rm s}$  $01/06/$ 

 $+$  $01/07/$ 

 $\overline{+}$  $01/08/$ 

 $\overline{+}$  $01/09/$ 

 $\overline{+}$  $01/10/$ 

 $01/11/$ 

 $\overline{10}$ 

 $\overline{12}$ 

13

 $14$ 

 $15$ 

16

 $17$ 

18

19

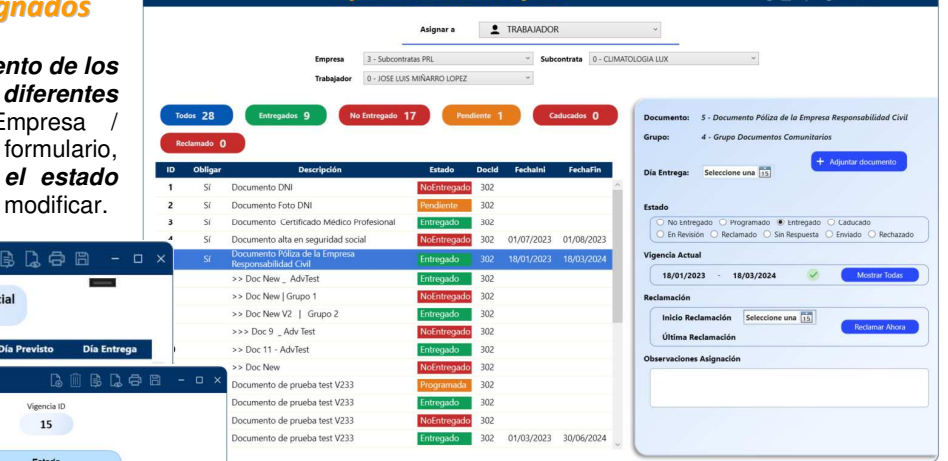

En caso de documentos con caducidad, se podrá visualizar el estado de las distintas vigencias de éste para poder consultar el histórico y también poder hacer las modificaciones oportunas.

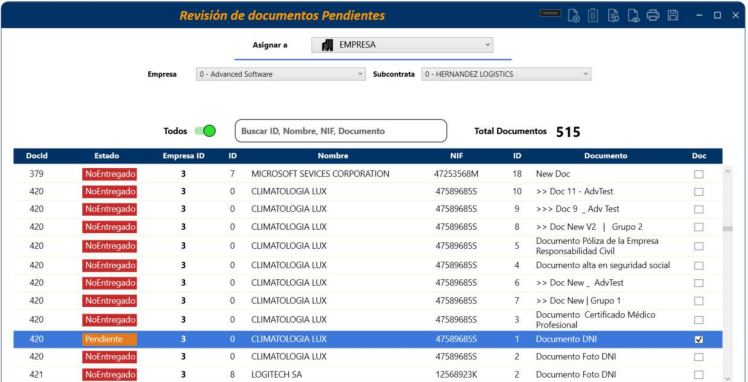

Dia

Dia Entrega

### *Documentos Pendientes*

**Gestiona la Lista de documentos asignados que se encuentran en un estado (No Entregado, Caducado, Reclamado)** y por lo tanto requieren que el trabajador o empresa envíe la documentación correspondiente.

Incorpora una serie de **funcionalidades con tal de poder facilitar la búsqueda**. Como por ejemplo un selector para poder buscar TODOS los pendientes, un buscador de texto en los campos de ID, Nombre, NIF y Nombre del documento.

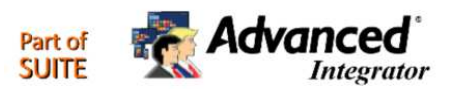

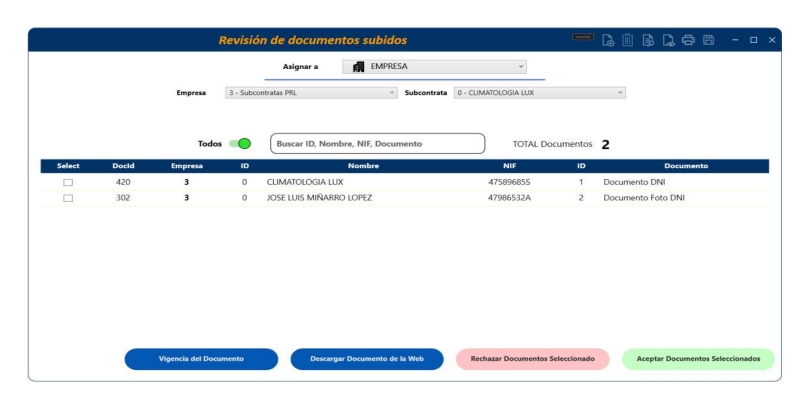

### *Revisión de Documentos Recibidos*

 En este apartado se pueden consultar los documentos que han subido las subcontratas para que el administrador pueda analizarlos. Para ello, haciendo doble clic en la fila, se abrirán cada uno de los documentos relacionados.

 Una vez revisada la validez, autenticidad, vigencia y/o correspondencia con lo solicitado, se debe marcar y confirmar dicha conformidad para que ese documento quede validado.

trata 0 - CLIMATOLOGIA LUX

CLIMATOLOGIA LUX

CUMATOLOGIA LLD

CLIMATOLOGIA LUX

CUMATOLOGIA LLD

CLIMATOLOGIA LUX

CLIMATOLOGIA LUX

CLIMATOLOGIA LUX

CUMATOLOGIA U.D.

 $\Box$ 

 $\Box$  $\frac{\Box}{\Box}$ 

**Fetados DDI** Asignar a **DE EMPRESA** 

59687852D

486596758

78956985Q

14523687W

5689745869

14523658K

14895687C

145289623

 $\sim$  Sul

 $3 - Sub$ 

Buscar

309

 $31C$ 

 $311$ 

 $312$ 

313

 $314$ 

315

 $216$ 

JOSE LUIS MIÑA

PEDRO SANCHEZ HURTADO

JAVIER PICOLO DIEGUEZ

HELENA NITO DELBOSQUE

TOMAS TURBO SALINAS

PABLO DIAZ DIGHT

CARMEN PARANDERO JUSTO

ASTURGO FICHT GAS

**JAIRO PAIRO SIGUES** 

**Dock** 

449

 $450$ 

451

452

453

454

455

456

### *Estados PRL*

 La gestión de Estados PRL Desde permite consultar el estado actual de cada trabajador. Es una ventana interactiva con la que poder utilizar los distintos filtros y motor de búsqueda para encontrar la información de una forma ágil sobre el trabajador que desee.

### *Funciones de la Empresa Contratada (Web)*

#### Advanced *Portal web PRL contratas (Opcional)* **Logo Cliente** Datos de la empresa Desde el portal web, el administrador CAE puede acceder con sus credenciales y una vez dentro puede seleccionar una empresa **Datos Empresa** LIMPIEZAS LORENZO S.L. subcontratada y ejercer las funcionalidades de esta empresa. Como e3 Advanced consultar los estados, documentos, añadir trabajadores, etc. 囷 Logo Cliente **Gestión Trabajadores**  Las contratas pueden crear trabajadores, mantenerlos y subir los 感 Sestic **Vid** De documentos asociados o **Generar Solicitudes de Trabajos** y rellenar lo que necesitarán, entre otras cosas. **AL SORIE XUGL** 區 **JEROS TORRE B** Solicit ILIAN CARLOS DOMINGUEZ URGULLU Advanced Autorizador << Seleccione un autorizador >> Logo Cliente Centro 400 x 120 px CHESTE OTROS  $\overline{\iota}$  Habia trabajado antes en la Empresa ? No Si  $\Omega$  $\overline{4}$  $\overline{0}$  $\overline{3}$  $12$  $\overline{4}$ ¿ Van a realizarse los trabajos dentro o fuera del horario la empresa ? ión de Ac **viales (CAE)** Dentro Fuera Ambos Solicitud Trabe 囷 旸 Y. lid ¿ Van a necesitar equipos de trabajo ? **Z** Carretillas Automotoras ◉ Del Contratista  $\times$ Crear Trabaiador  $\overline{\bigcirc}$  Cedidas por la empresa **Marca** Modelc Núm. Serie Nombre **MERCEDES** F-56642 65886-L × Actualizar Trabajador  $\times$ Añadir Equipo Nombre Apellidos □ Plataformas Elevadoras móviles de personas JUAN CARLOS Subir Documentos Trabajadores asignados **Apellidos DOMINGUEZ URGULLU, JUAN CARLOS** NIF DOMINGUEZ U NIF 07/07/2023 Enviado  $\lambda$ 545623120 signados Lista.vb  $0^{6}$ 776776781X López Pérez Jorge **MMMML**  $A + A$ nca será dist ౹ఙ LIMPIEZAS LORENZO S.L. + Añadir Trabajador/es Ultima recl. Caducidad Estado Próx. Vig. Estado Nombr ¿El Contratista va a subcontratar los trabajos ? frmDoc\_Grupo  $\bullet$ Subir archivo No Sí frmDocAccept\_SelectVigencia.vb  $\overline{2}$  $\bullet$  $\bullet$ Guardar Solicitud Aceptar Solicitud Anular Solicitud

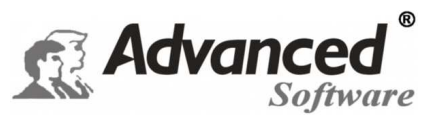

### **Requerimientos de Hardware/Software:**

- Procesador i5, i7 o superior, 4 GB de RAM, 300 GB disco duro.
- Tarjeta de Vídeo y monitor 22" SVGA (1.024 x 768 a 24 bits)
- DvD ROM o unidad disponible a través de la Red.
- Red Ethernet 10/100 Mb/s, conexión con equipos de captura de Marcajes o USB (según equipos).
- Impresora Láser o inyección estándar para informes en DIN A4.
- Sistema operativo Microsoft **Windows 10 o superior con últimos SP instalados.** NET Framework 4.8
- SQL Server recomendable 2019 o superior con SP instalados. SQL Express gratuita incluida en nuestro medio de instalación.

### **Detalle de orden lógico de la gestión Automática:**

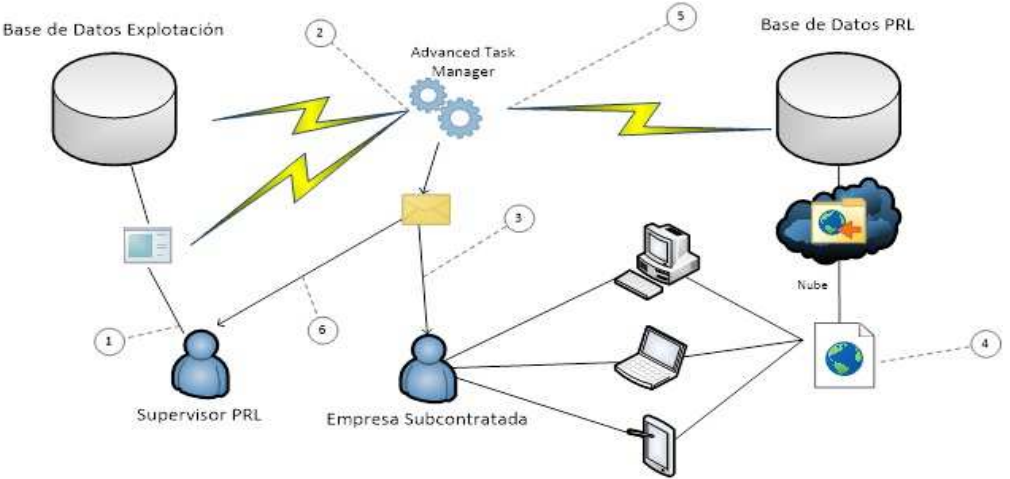

 **\*** El **sistema integrado** con el Control de Accesos, *Advanced Access®* , permite la **automatización desatendida de los Accesos**, denegando o concediendo permisos de Acceso en Portillos, Barreras y/o lectoras de forma automática. También es posible la **integración con aplicaciones PRL de terceros**, aunque sigue siendo necesario nuestro módulo PRL para mantener la<br>estructura y las comunicaciones. las comunicaciones. Además de los Accesos convencionales, es posible **el Acceso con APP o códigos QR** para las contratas, sin la necesidad de pasar previamente por administración.

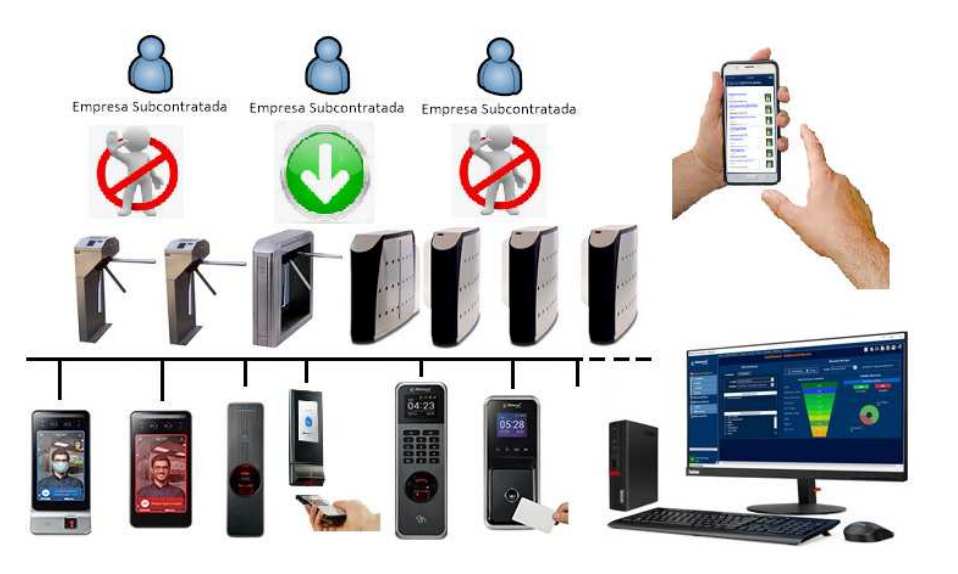

**Distribuidor Autorizado:**

# Advancea Software

Comte d'Urgell, 49 Entlo. 3ª - 08011 - Barcelona Tel.: 93 451.62.51 - E-mail: cial@advancedsoft.net *www.advancedsoft.net*

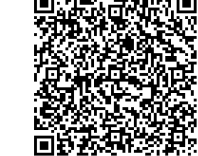

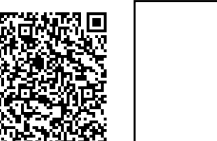

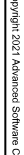

*- Advanced Press, Advanced Access, Advanced Visit, Advanced Parking, Advanced Club, Advanced Service, Advanced Vigilance y Advanced Integrator,* son marcas registradas por *Advanced Software Consulting,S.L.* Las marcas y empresas mencionadas están registradas por sus respectivos fabricantes: Windows 10, SQL Server, Excel, Outlook e Internet Explorer, son marcas registradas por **Microsoft Corporation.**

Debido a la constante evolución de las aplicaciones, el contenido de este catálogo, imágenes y especificaciones, pueden diferir al de los programas instalados, reservándose *Advanced Software* el derecho de modificarlos sin previo aviso. Catálogo únicamente informativo. El contenido de este Catálogo no es contractual. - La información contenida en este documento, no puede ser reproducida, modificada o transmitida de forma alguna con ningún propósito o por cualquier medio, ya sea electrónico o mecánico, sin autorización expresa y por escrito de *Advanced Software. www.advancedsoft.net*